## **C Sharp**

- [DataGrid to CSV](https://kamil.orchia.pl/doku.php?id=c-sharp-datagridtocsv)
- [DelLast](https://kamil.orchia.pl/doku.php?id=c-sharp-dellast)
- [Funkcja md5](https://kamil.orchia.pl/doku.php?id=c-sharp-md5)
- [ListBox więcej zmiennych w itemie](https://kamil.orchia.pl/doku.php?id=c-sharp-listboxitems)
- [MySQL Connector](https://kamil.orchia.pl/doku.php?id=c-sharp-mysqlconn)
- [PostgreSQL connector](https://kamil.orchia.pl/doku.php?id=c-sharp-pgsqconn)
- [Proste szyfrowanie](https://kamil.orchia.pl/doku.php?id=c-sharp-simplecrypt)

From: <https://kamil.orchia.pl/>- **kamil.orchia.pl**

Permanent link: **[https://kamil.orchia.pl/doku.php?id=c\\_sharp&rev=1364301906](https://kamil.orchia.pl/doku.php?id=c_sharp&rev=1364301906)**

Last update: **2018/07/16 11:47**

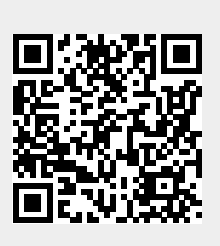